Doc No. :PT-HMOC-OPS-FOP-6001-OPS-OAH Fop Issue : 3.0<br>
Issue Date: 3.0<br>
13/04/10 Issue Date:

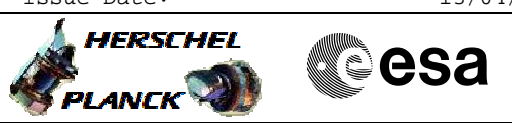

 Connecting Ops MCS to SIM File: C\_GSP\_MCS\_SIM.xls Author: F. Keck

## **Procedure Summary**

## Connecting the MCS to the Simulator, while operations are running, without messing up the archive containing real S/C data. This procedure is only required if no unused MCS chain (e.g. MCS-C) is available. **Start of Procedure** n/a **End of Procedure** n/a **Input Command Sequences Output Command Sequences ANDs GRDs SLDs Objectives Summary of Constraints Referenced Displays Reference File(s) Spacecraft Configuration**

## **Configuration Control Information**

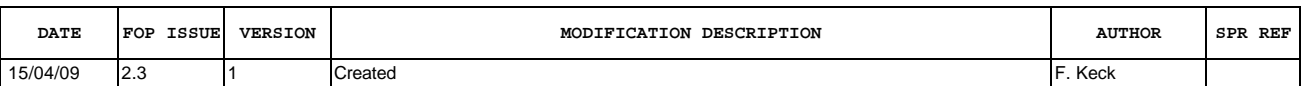

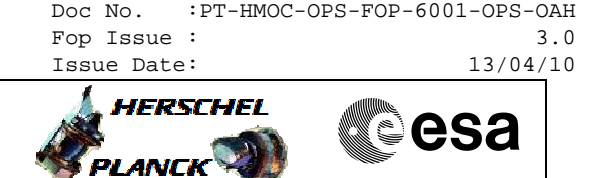

**Procedure Flowchart Overview**

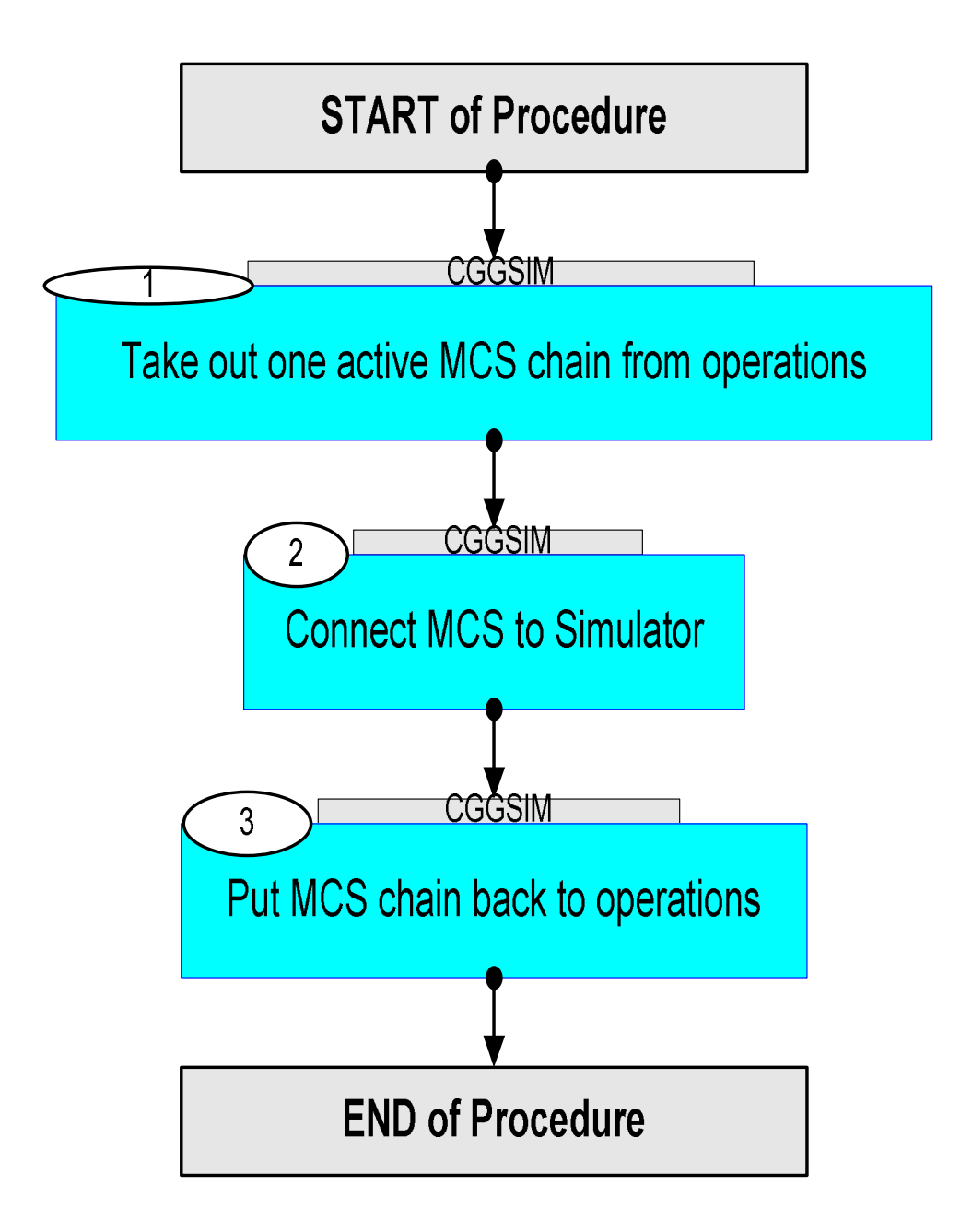

Doc No. :PT-HMOC-OPS-FOP-6001-OPS-OAH Fop Issue : 3.0 Issue Date: 13/04/10

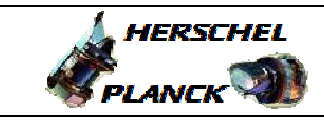

**CSA** 

**Step**  No. Time **Really Activity/Remarks TC/TLM Display/ Branch Beginning of Procedure** TC Seq. Name : () TimeTag Type: Sub Schedule ID: 1 Take out one active MCS chain from operations Next Step: 2 Disconnect the NCTRS links from the real ground stations. TM SPACON: - Disable filing (R/T and PB) - Disable processing of Time Packets - Switch TCO to TF Stamping 2 Connect MCS to Simulator Next Step: 3 Connect the NCTRS links to the Simulator. Perform the planned activities with the Simulator. 3 Put MCS chain back to operations Next Step: END Disconnect the NCTRS links from the Simulator. TM SPACON: - Enable filing (R/T and PB) - Enable processing of Time Packets - Switch TCO to SP Stamping Connect the NCTRS links back to the real ground stations. **End of Procedure**

 Connecting Ops MCS to SIM File: C\_GSP\_MCS\_SIM.xls

Author: F. Keck